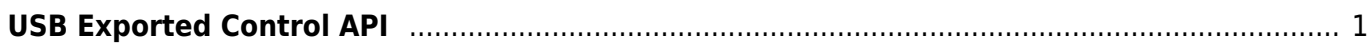

## <span id="page-1-0"></span>**USB Exported Control API**

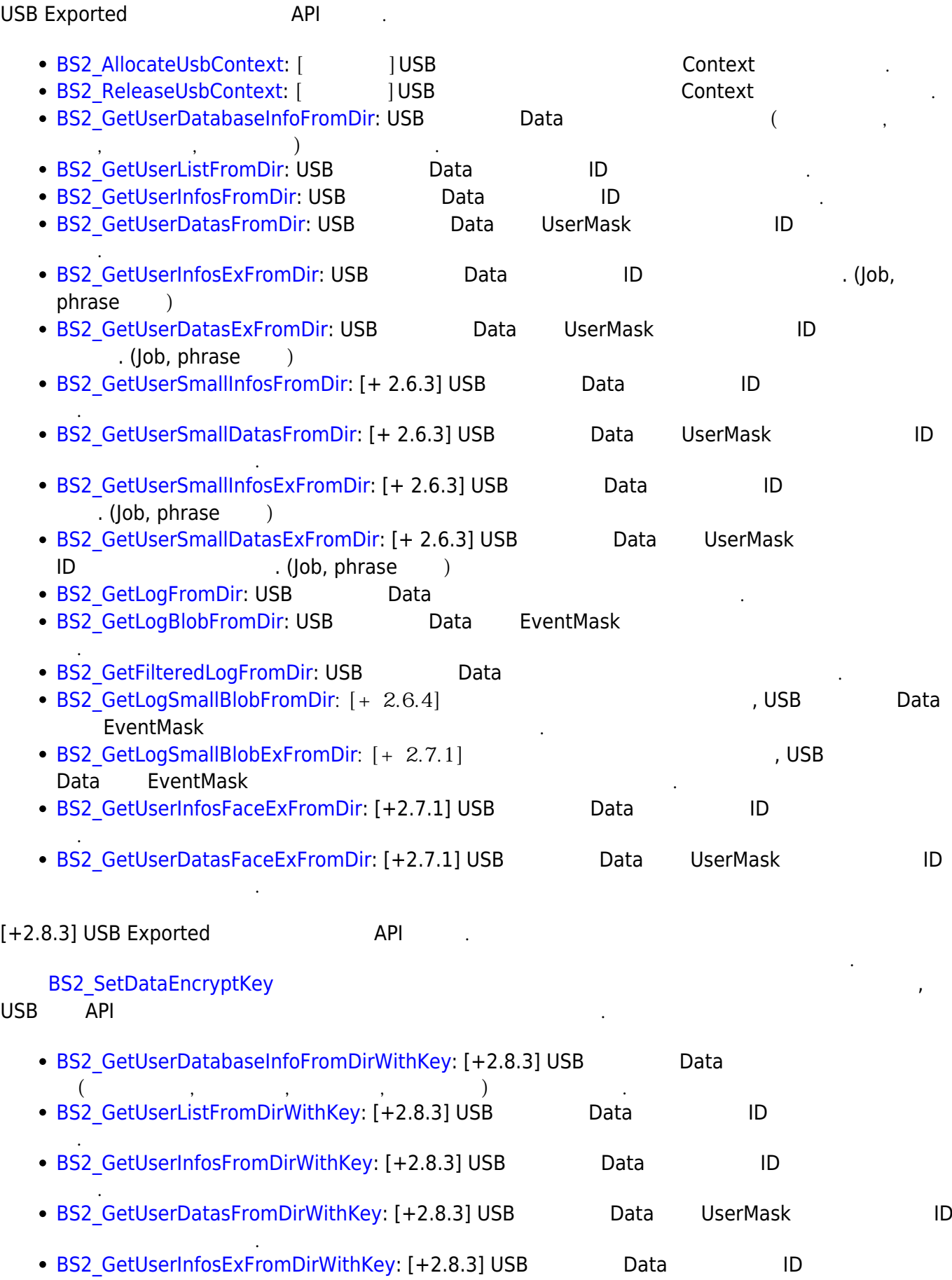

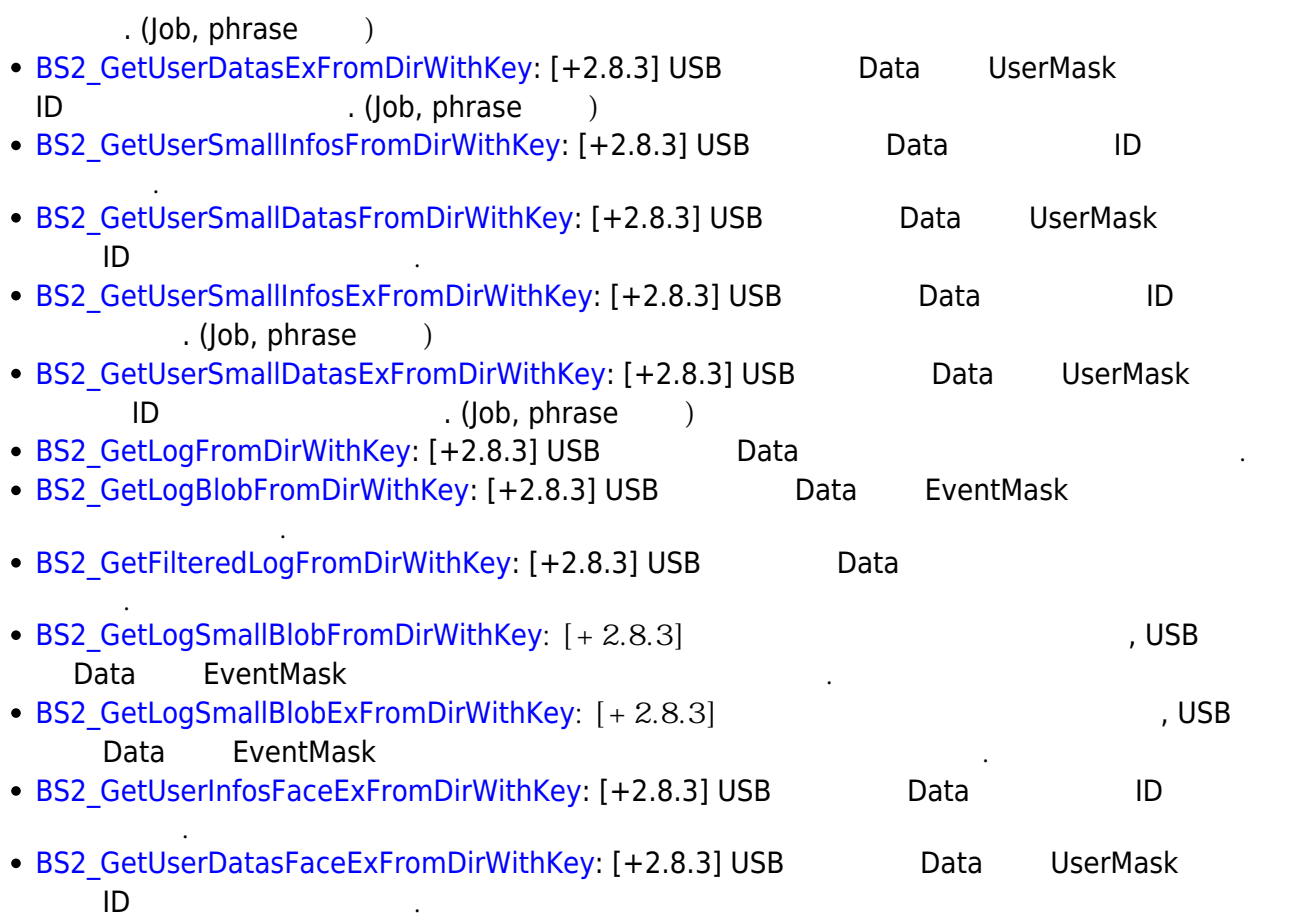

From: <https://kb.supremainc.com/bs2sdk/>- **BioStar 2 Device SDK**

Permanent link: **[https://kb.supremainc.com/bs2sdk/doku.php?id=ko:use\\_exported\\_control\\_api&rev=1649742135](https://kb.supremainc.com/bs2sdk/doku.php?id=ko:use_exported_control_api&rev=1649742135)**

Last update: **2022/04/12 14:42**